# Factoring Class Polynomials over the Genus Field

Marcel Martin m.martin@ellipsa.net

November 23, 2006

#### Abstract

Aimed at computer scientists, this how to describes a method (with detailed algorithms) that allows to compute the factors of a class polynomial over the genus field. Though we only consider polynomials having real factors over the genus field, it is not difficult to adapt the method so that it works when these factors are complex.

Keywords: complex multiplication, genus field, class polynomial, factoring.

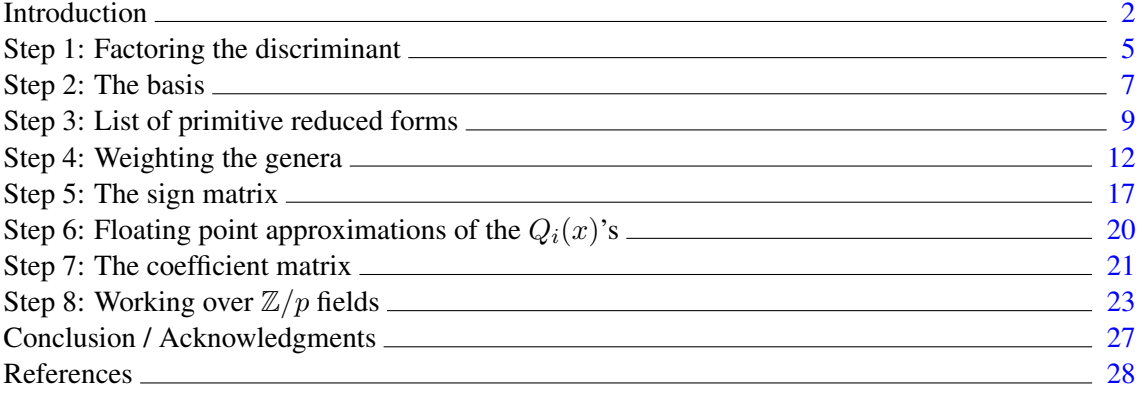

# Introduction

<span id="page-1-0"></span>Primality proving... Cryptography... As soon as we want to build an elliptic curve with a known order over a  $\mathbb{Z}/p$  field using the so-called *complex multiplication*, we have to find a root of a class polynomial. Depending on the degree of this polynomial (and on the size of  $p$ ), this operation might be very lengthy. More concretely, suppose we have to find a root of  $H_{-12932920}(x)$  (the degree of this polynomial is 832). Suppose now we can compute a factor of degree 13 more quickly than we can compute the whole polynomial  $H_{-D}(x)$  itself... Of course, it would make the task easier. But how to do that?

Let  $h(-D)$  and  $q(-D)$ , denoted h and q in the sequel, be the class number and the genus number associated with a negative fundamental discriminant  $-D$ . The class number h is the number of primitive reduced forms  $(a, b, c)$  of discriminant  $-D = b^2 - 4ac$ . The genus number g is the number of genera associated with  $-D$  (see, for instance, [\[3,](#page-27-1) pp. 221–230] or [\[4,](#page-27-2) pp. 53–63]).

Our goal is to build the factors of a class polynomial  $H_{-D}(x)$  [<sup>[1](#page-1-1)</sup>] (when, of course, these factors exist, i.e., when  $g > 1$  [<sup>[2](#page-1-2)</sup>]) over a compositum of quadratic fields called the genus field. The genus field, denoted  $G_K$  in the sequel, is a field extension of  $K = \mathbb{Q}(\sqrt{-D})$  [<sup>[3](#page-1-3)</sup>]. More precisely, we want to obtain

<span id="page-1-5"></span>
$$
H_{-D}(x) = \prod_{i=0}^{g-1} Q_i(x)
$$
  
with 
$$
Q_i(x) = \frac{1}{g} \sum_{j=0}^{\frac{h}{g}-1} \left( \sum_{k=0}^{g-1} S_{i,k} B_k M_{k,j} \right) x^j + x^{\frac{h}{g}}
$$
(1)

where S is a sign matrix (its coefficients are  $\pm 1$ ), B is a basis and M is a coefficient matrix (each of its column vectors consists of the coefficients of an integer of  $G_K$  multiplied by g). Note that the matrix S and the basis B could be merged into a single matrix equal to  $S * \text{Diag}(B)$ . They are not mainly for computational convenience: not only does the representation used minimize the memory needed to store the values, but B is not the same over  $\mathbb{Z}/p$  as it is over  $\mathbb C$  whereas S is the same for both cases.

Let  $H_K$  be the splitting field of  $H_{-D}(x)$  [<sup>[4](#page-1-4)</sup>].  $H_{-D}(x) \in \mathbb{Z}[x]$  being monic and irreducible,  $G_K$ being a subfield of  $H_K$  such that  $[H_K : G_K] = h/g$ , not only the factorization [\(1\)](#page-1-5) exists when  $g > 1$  but the  $Q_i(x)$ 's are conjugate polynomials over  $G_K$ , i.e., the g coefficients of degree j of the  $Q_i(x)$ 's are the g conjugates of an integer of  $G_K$ .

Before going further, let us see the purpose of the sign matrix  $S$  with a small (and artificial) example.

example.<br>Let  $L = \mathbb{Q}(\sqrt{2})$ 2, xample.<br>  $Let L = \mathbb{Q}(\sqrt{2}, \sqrt{3})$ . L is a field extension of  $\mathbb{Q}$  containing all the numbers of the form  $u = a + \sqrt{2}$ .  $b\sqrt{2}+c\sqrt{3}+d\sqrt{6}$  with  $a, b, c, d \in \mathbb{Q}$ . By definition, the Galois group Gal $(L/\mathbb{Q})$  consists of all the field automorphisms  $\sigma: L \to L$  that fix  $\mathbb{Q}$ , i.e., such that  $\sigma(q) = q$  for any  $q \in \mathbb{Q}$ . L being a Galois

<span id="page-1-1"></span><sup>&</sup>lt;sup>1</sup>In the sequel,  $H_{-D}(x)$  is used to denote any class polynomial, i.e., not the Hilbert ones only.

<span id="page-1-2"></span><sup>&</sup>lt;sup>2</sup>If  $g = 1$ , there is a single factor,  $H_{-D}(x)$  itself.

<span id="page-1-3"></span><sup>&</sup>lt;sup>3</sup>The field  $G_K$  is the maximal unramified extension of K which is an Abelian extension of Q.

<span id="page-1-4"></span><sup>&</sup>lt;sup>4</sup>The field  $H_K$ , called the Hilbert class field of K, is the maximal unramified Abelian extension of K.

extension (because L is the splitting field of the separable polynomial  $(x^2-2)(x^2-3) \in \mathbb{Q}[x]$  [<sup>[5](#page-2-0)</sup>]), there are exactly  $[L: \mathbb{Q}] = 4$  such automorphisms:

> $\sigma_0$ , the identity map on L,  $\sigma_0$ , the identity map on<br>  $\sigma_1$ , that takes  $\sqrt{2}$  to –  $σ<sub>1</sub>$ , that takes  $\sqrt{2}$  to  $-\sqrt{2}$  and that fixes  $\sqrt{3}$ ,<br>  $σ<sub>2</sub>$ , that takes  $\sqrt{3}$  to  $-\sqrt{3}$  and that fixes  $\sqrt{2}$ ,  $\sqrt{3}$  and that fixes  $\sqrt{2}$ , σ<sub>3</sub>, equal to  $σ<sub>1</sub> ◦ σ<sub>2</sub>$ .

With these  $\sigma_k$ 's, we can compute the conjugates of u. We get  $\mathfrak{[}^6$  $\mathfrak{[}^6$ ]

$$
\sigma_0(u) = a + b\sqrt{2} + c\sqrt{3} + d\sqrt{6},
$$
  
\n
$$
\sigma_1(u) = a - b\sqrt{2} + c\sqrt{3} - d\sqrt{6},
$$
  
\n
$$
\sigma_2(u) = a + b\sqrt{2} - c\sqrt{3} - d\sqrt{6},
$$
  
\n
$$
\sigma_3(u) = a - b\sqrt{2} - c\sqrt{3} + d\sqrt{6}.
$$

In a matrix form, with  $u = (a, b, c, d)$ , i.e., with u expressed with respect to the basis  $B' = (a, b, c, d)$  $(1, \sqrt{2}, \sqrt{3}, \sqrt{6})$ , the previous equalities can be written

$$
\begin{pmatrix} \sigma_0(u) \\ \sigma_1(u) \\ \sigma_2(u) \\ \sigma_3(u) \end{pmatrix} = \begin{pmatrix} + & + & + & + \\ + & - & + & - \\ + & + & - & - \\ + & - & - & + \end{pmatrix} * \begin{pmatrix} 1 & 0 & 0 & 0 \\ 0 & \sqrt{2} & 0 & 0 \\ 0 & 0 & \sqrt{3} & 0 \\ 0 & 0 & 0 & \sqrt{6} \end{pmatrix} * \begin{pmatrix} a \\ b \\ c \\ d \end{pmatrix}.
$$

Clearly, the line vectors of the sign matrix, let us call it  $S'$ , consist of all the conjugates of the number  $(1, 1, 1, 1)$  expressed with respect to the basis  $B'$ . Though the representation depends on the basis used, these lines represent the field automorphisms of  $L/\mathbb{Q}[^7]$  $L/\mathbb{Q}[^7]$  $L/\mathbb{Q}[^7]$  and they allow to compute any of the conjugates of any number  $(a, b, c, d) \in L$ , expressed with respect to B', simply by doing dot products. For instance, with  $v = (1, -2, 3, -4)$ ,

$$
\sigma_2(v) = (+,+,-,-) \times (1,-2,3,-4) = (1,-2,-3,4).
$$

In the equation [\(1\)](#page-1-5), the matrix S represents the field automorphisms of  $G_K/K$  [<sup>[8](#page-2-3)</sup>] exactly like S' represents the ones of  $L/\mathbb{Q}$ . Being given  $w = (a_0, \ldots, a_{q-1})$ , a number of  $G_K$  expressed with respect to the basis  $B$ , the matrix  $S$  allows to get all of the conjugates of  $w$ .

As numeric examples, all along the eight steps, we will use the data obtained with  $-D = -2184$ for which we have  $h = 24$  and  $q = 8$ .

<span id="page-2-0"></span> ${}^{5}$ A polynomial is *separable* if it has distinct roots.

<span id="page-2-2"></span><span id="page-2-1"></span><sup>&</sup>lt;sup>6</sup>Instead of  $\sigma(x)$ , mathematicians often make use of  $\sigma x$  or even of  $x^{\sigma}$ .

<sup>&</sup>lt;sup>7</sup>In fact, the line vectors of S', with the dot product operation, are a group isomorphic to Gal( $L/\mathbb{Q}$ ) (we obviously have  $S'_{\sigma_i} \times S'_{\sigma_j} = S'_{\sigma_i \circ \sigma_j}$  for any  $\sigma_i, \sigma_j \in \text{Gal}(L/\mathbb{Q})$ ).

<span id="page-2-3"></span><sup>&</sup>lt;sup>8</sup> It should be noted that Gal( $G_K/K$ ) is not a subset (let alone a subgroup) of Gal( $H_K/K$ ). As a matter of fact, Gal( $H_K/G_K$ ) being a normal subgroup of Gal( $H_K/K$ ), Gal( $G_K/K$ ) is isomorphic to the quotient group  $Gal(H_K/K)/Gal(H_K/G_K)$  or, equivalently, to  $Gal_K(H_{-D}(x))/Gal_{G_K}(Q_i(x)).$ 

### **Notation**

- $\mathbb{Z}$  the (rational) integers.
- $Q$  the rational numbers.
- $\mathbb{R}$  the real numbers.
- $\mathbb{C}$  the complex numbers.

⊕ denotes the xor (bitwise exclusive or) operator. For instance,  $5 \oplus 9 = 12$ , i.e.,  $\overline{0101} \oplus \overline{1001} = \overline{1100}$  with a binary representation.

- ∼= means "is isomorphic to".
- $(a_i)$  denotes the tuple  $(a_0, \ldots, a_i, \ldots)$ .
- $(a_i)_N$  denotes the tuple  $(a_0, \ldots, a_{N-1})$ .

 $\times$  denotes the dot product operator. For instance,  $(a_i)_N \times (b_i)_N = (a_i * b_i)_N$ .

# Step 1: Factoring the discriminant

<span id="page-4-0"></span>A negative discriminant  $-D$  is fundamental if D is a positive integer not divisible by the square of an odd prime and if  $D \equiv 3 \pmod{4}$  or  $D \equiv 4, 8 \pmod{16}$ .

First of all, we have to compute a small table  $F$  containing all the prime factors, possibly signed, of  $-D$ . For this operation  $-1$  is regarded as a prime factor. Though this is not the way it is implemented, the factorization is simple: for all  $q$ 's that are odd prime factors of  $D$ , we put  $q^* = (-1)^{(q-1)/2} q$  in F, then we divide  $-D$  by the product of all the  $q^*$ 's and the remaining even factor, if any, is divided by 4 and added to F.

For computational convenience, the first part of F, denoted  $F-$  in the sequel, contains the negative factors in decreasing order (this part is never empty); the second part contains the positive factors in increasing order.

```
Algorithm 1.1 (Factoring the discriminant)
input
    D, absolute value of a fundamental discriminant (small integer)
outputs
    F, array of factors (small integers)
    g, genus number associated with -D (small integer)
begin
   i \leftarrow 0i \leftarrow 0if (D mod 16) = 4 then
       F_0 \leftarrow -1i \leftarrow 1D \leftarrow D/4elseif (D mod 32) = 8 then
        F_0 \leftarrow -2i \leftarrow 1D \leftarrow D/8elseif (D mod 32) = 24 then
        T_0 \leftarrow 2 \text{ // } T is a temporary table
        i \leftarrow 1D \leftarrow D/8endif
    while D > 1 do // here D is a square-free product of odd primes
        p \leftarrow smallest prime factor of D
        D \leftarrow D/pif (p \mod 4) = 3 then
           F_i \leftarrow -pi \leftarrow i + 1else
           T_i \leftarrow p
```
 $j \leftarrow j + 1$ endif endwhile for k from 0 to j – 1 do  $F_{i+k} \leftarrow T_k$  // append T to F  $g \leftarrow 2^{i+j-1}$ 

end

With  $-D = -2184$ , we have  $-D = -8 \times -3 \times -7 \times 13$ , so we get  $F = (-2, -3, -7, 13)$  and  $g = 8.$ 

Using F, we can describe the genus field of  $K = \mathbb{Q}(\sqrt{-2184}) = \mathbb{Q}(\sqrt{-218})$ can describe the genus field of  $K = \mathbb{Q}(\sqrt{-2184}) = \mathbb{Q}(\sqrt{-546})$  as an extension of  $\mathbb{Q}, G_K = \mathbb{Q}(\sqrt{-2}, \sqrt{-3}, \sqrt{-7}, \sqrt{13})$ , as well as an extension of  $K, G_K = K(\sqrt{-3}, \sqrt{-7}, \sqrt{13})$ . In the latter case, there are several possible descriptions. In the sequel, we implicitly make use of  $G_K = K(\sqrt{6}, \sqrt{14}, \sqrt{13})$  (the real extensions allow us to build a basis B, for  $G_K/K$ , that has no imaginary parts).

# Step 2: The basis

<span id="page-6-0"></span>In order to express the integers of  $G_K$  as tuples of coefficients, we need a basis. For our purposes, this basis consists of the square roots of the g possible positive products  $\prod_{i=0}^{Size(F)-1} F_i^{e_i}$  where the  $e_i$  exponents are in  $\{0, 1\}.$ 

The possible values of the exponents suggest to use the binary representation of a small integer to code them. In the algorithm 2.1, we use the local variable x. Since we only want the positive products, we don't take in account the values of x such that x mod  $2^{Size(F-)}$  has an odd Hamming weight. With  $-D = -2184$ , we have  $F = (-2, -3, -7, 13)$ , so, for instance, the integer  $x =$  $\overline{1011}$  represents the product  $F_0^1 * F_1^1 * F_2^0 * F_3^1 = -2 * -3 * 1 * 13 = 78$ .

### Algorithm 2.1 (Computing the basis)

```
inputs
    F, factors of -D (array of small integers)
    g, genus number of -D (small integer)
output
    A, dot square of the basis (array[q] of small integers)
begin
    A_0 \leftarrow 1i \leftarrow 1for j from 2 to g + g - 1 do \pi/2 = 0 is done, j = 1 is useless
        if the bit parity of (j mod 2^{Size(F-)}) is even then
            A_i \leftarrow 1x \leftarrow jk \leftarrow 0while x > 0 do
                if odd(x) then A_i \leftarrow A_i * F_k endif
                x \leftarrow x/2k \leftarrow k + 1endwhile
            i \leftarrow i + 1endif
    endfor
```
#### end

With  $F = (-2, -3, -7, 13)$ , we get  $A = (1, 6, 14, 21, 13, 78, 182, 273)$  and the basis is  $B = (1, 6, 14, 21, 13, 78, 182, 273)$  $(1, \sqrt{6}, \sqrt{14}, \sqrt{21}, \sqrt{13}, \sqrt{78}, \sqrt{182}, \sqrt{273}).$ 

It is not difficult to see that, with the composition law ⊗ defined as

$$
A_i \otimes A_j = \frac{A_i * A_j}{\gcd(A_i, A_j)^2},\tag{2}
$$

the set of the  $A_k$  values is a group isomorphic to  $(\mathbb{Z}/2\mathbb{Z})^t$  with  $t = \log_2(g)$ . Moreover, due to the one-to-one correspondence between the  $A_k$ 's and the exponents used to build them (these

exponents, with the  $\oplus$  operation, are a subgroup of  $(\mathbb{Z}/2\mathbb{Z})^{t+1}$  isomorphic to  $(\mathbb{Z}/2\mathbb{Z})^t$ ), A is ordered such that

<span id="page-7-0"></span>
$$
A_i \otimes A_j = A_{i \oplus j} . \tag{3}
$$

Since  $A_i * A_j = (A_i \otimes A_j) * \text{gcd}(A_i, A_j)^2$  and since  $D \equiv 0 \pmod{A_k}$ , the equality [\(3\)](#page-7-0) implies

<span id="page-7-2"></span>
$$
Jacobi(A_i * A_j, n) = Jacobi(A_{i \oplus j}, n)
$$
\n(4)

for any *n* such that  $n > 1$  and  $gcd(n, 2D) = 1$ .

Note that we could build A using the field description  $G_K = K(k)$ √ 6, √ 14, √ 13) as a seed. First, we would set  $A_1 = 6$ ,  $A_2 = 14$  and  $A_4 = 13$  (i.e., we would set all the  $A_{2i}$ 's), then we would use [\(3\)](#page-7-0) in order to compute the other  $A_k$ 's. In the algorithm 2.1, we made use of the exponent trick because, from a computational point of view, this is more efficient (especially when working over  $\mathbb{Z}/p$  fields as we will have to do at Step 8) but both methods are equivalent.

There are many ways to compute the bit parity of a small integer (as required by the algorithm 2.1). In the software Primo  $\binom{9}{1}$  $\binom{9}{1}$  $\binom{9}{1}$  [\[10\]](#page-27-3), we make use of the following assembler routine

```
function ParityEven(N: Longword):Boolean;
assembler; register; nostackframe;
```

```
asm
  mov edx, eax // edx := N
  shr eax, 16
  xor eax, edx
  xor al, ah
  setpe al \frac{1}{1} the result is returned in al
end;
```
<span id="page-7-1"></span><sup>&</sup>lt;sup>9</sup>Primo was the first ECPP implementation that built class polynomials (and factored them over the genus field) on the fly.

# Step 3: List of primitive reduced forms

<span id="page-8-0"></span>A binary quadratic form is a polynomial  $ax^2 + bxy + cy^2 \in \mathbb{Z}[x, y]$  denoted  $(a, b, c)$  for short. Its discriminant is  $-D = b^2 - 4ac$ .

A form is primitive if  $gcd(a, b, c) = 1$ . When its discriminant is negative, a form is positive definite if  $a > 0$  and  $c > 0$  and it is reduced if  $|b| \le a \le c$  and if  $b \ge 0$  whenever  $a = c$  or  $a = |b|$ . The set of the h positive definite, primitive and reduced binary quadratic forms of negative discriminant  $-D$ , with a law called *composition of forms* (see [\[2,](#page-27-4) pp. 247–249]) and denoted  $\circ$ , is a commutative group called the class group and denoted  $C(-D)$  in the sequel. The principal form is the identity element of  $C(-D)$ . A form is ambiguous if it is its own inverse. The ambiguous forms are of the types  $(a, 0, c)$ ,  $(a, a, c)$  or  $(a, b, a)$ .

The algorithm 3.1 fills up a list L with  $(h + g)/2$  positive definite, primitive and reduced forms  $(a, b, c)$  of discriminant  $-D$ . There are g forms of L that are ambiguous. Since we only store a form  $(a, b, c)$  and not its inverse  $(a, -b, c)$ , the remaining  $(h - g)/2$  forms are half of all the non-ambiguous forms.

#### Algorithm 3.1 (Generating the forms)

### input

D, absolute value of a fundamental discriminant (small integer) outputs

g, genus number (small integer) h, class number (small integer) L, list of primitive reduced forms  $(a, b, c)$  (small integers)  $b^2 - 4ac = -D$  for each  $L_i$ begin  $bmax \leftarrow \left| \sqrt{D/3} \right|$  $b \leftarrow D \mod 2$  $i \leftarrow 0$ if  $b = 0$  then  $q \leftarrow D/4$  $a \leftarrow 1$  $s \leftarrow 1$ repeat if  $(q \mod a) = 0$  then  $L_i \leftarrow (a, 0, q/a)$  $i \leftarrow i + 1$ 

```
endif
     s \leftarrow s + aa \leftarrow a + 1s \leftarrow s + a \quad \forall s = a^2until s > qb \leftarrow 2
```
endif

```
g \leftarrow iwhile b \leq bmax do
         a \leftarrow bs \leftarrow a * aq \leftarrow (s+D)/4repeat
             if (q \mod a) = 0 then
                  c \leftarrow q/aL_i \leftarrow (a, b, c)i \leftarrow i + 1if (a = b) or (a = c) then g \leftarrow g + 1 endif
             endif
             s \leftarrow s + aa \leftarrow a + 1s \leftarrow s + a \quad \forall s = a^2until s > qb \leftarrow b + 2endwhile
    h \leftarrow i + i - gend
```
With  $-D = -2184$ , we obtain  $h = 24$ ,  $g = 8$ , and the list of the table [1.](#page-9-0)

|                | (a, b, c)    |
|----------------|--------------|
| $L_0$          | (1,0,546)    |
| $L_1$          | (2,0,273)    |
| $L_{2}$        | (3,0,182)    |
| $L_3$          | (6, 0, 91)   |
| L <sub>4</sub> | (7,0,78)     |
| $L_{5}$        | (13, 0, 42)  |
| $L_{\rm 6}$    | (14, 0, 39)  |
| $L_{7}$        | (21, 0, 26)  |
| $L_{8}$        | (5, 4, 110)  |
| Lq             | (10, 4, 55)  |
| $L_{10}$       | (11, 4, 50)  |
| $L_{11}$       | (22, 4, 25)  |
| $L_{12}$       | (15, 6, 37)  |
| $L_{13}$       | (17, 14, 35) |
| $L_{14}$       | (19, 18, 33) |
| $L_{15}$       | (23, 22, 29) |

<span id="page-9-0"></span>Table 1: List of forms

In our example, the ambiguous forms are all located at the beginning of the list  $L$ . This is not always the case with other discriminants. The produced lists being sorted on  $b$ , ambiguous forms

of the kind  $a = b$  or  $a = c$ , if any, might be located anywhere.

Remark. To generate the primitive reduced forms one can also make use of the algorithm pro-posed in [\[7,](#page-27-5) §A.13.2] but note that, instead of fundamental discriminants  $-D$ , they make use of "reduced" discriminants  $-d$  that are equal to either  $-D$  or  $-D/4$ . The forms their algorithm produces are not always the same than the ones produced by the algorithm 3.1. With P1363 forms, the discriminant  $-d$  is equal to  $b^2 - ac$ , not to  $b^2 - 4ac$ .

It is easy to get one value knowing the other one:

- if  $((d \mod 4) = 1)$  or  $((d \mod 4) = 2)$  then  $D \leftarrow d * 4$  else  $D \leftarrow d$  endif
- if (D mod 4) = 0 then  $d \leftarrow D/4$  else  $d \leftarrow D$  endif

# Step 4: Weighting the genera

<span id="page-11-0"></span>An integer n is represented by a form  $(a, b, c)$  if  $ax^2 + bxy + cy^2 = n$  for some integers  $(x, y)$ . A genus is a set of forms. The principal genus, denoted  $\mathcal{G}_0(-D)$  (or simply  $\mathcal{G}_0$ ), is the genus containing the principal form.  $\mathcal{G}_0$  is a subgroup of the class group  $\mathcal{C}(-D)$  constituted of all the "squares"  $(a, b, c) \circ (a, b, c)$ . The other genera are cosets of  $\mathcal{G}_0$ .

 $G_K/K$  being an unramified and Abelian extension, the Artin symbol  $((G_K/K)/\mathfrak{n})$ , where n is a fractional ideal of  $\mathcal{O}_K$  [<sup>[10](#page-11-1)</sup>] prime to 2D, is an element of Gal( $G_K/K$ ). Denoted  $\varphi$  in the sequel, this symbol uniquely identifies the genus of a form and it can be represented with a tuple of  $Size(F)$  signs (see [\[1,](#page-27-6) §4.2.2]) describing its action on the elements of  $G_K$ .

For each form  $(a, b, c)$  of the list L, we compute an integer n such that  $n > 1$ ,  $gcd(n, 2D) = 1$ and n is represented by the form. With non-ambiguous forms, we compute n only for  $(a, b, c)$ since *n* is also represented by  $(a, -b, c)$  [<sup>[11](#page-11-2)</sup>]. Then we compute  $\varphi_{(a,b,c)} \cong (Jacobi(F_i, n))$  and we give it a weight w such that  $0 \leq w < g$ .

# Algorithm 4.1 (Weighting the genera)

inputs F, factors of  $-D$  (array of small integers) g, genus number of  $-D$  (small integer) h, class number of  $-D$  (small integer) L, list of  $(h + g)/2$  primitive reduced forms (3-tuples of small integers) output W, weights (array[ $(h + g)/2$ ] of small integers) begin for i from 0 to  $(h+q)/2-1$  do  $n \leftarrow$  integer such that  $n > 1$ ,  $gcd(n, 2D) = 1$  and n represented by  $L_i$  $W_i \leftarrow 0$ for j from  $Size(F) - 1$  downto  $Size(F-)$  do  $W_i \leftarrow W_i * 2$ if Jacobi( $F_i, n$ ) < 0 then  $W_i \leftarrow W_i + 1$  endif endfor **if** Size( $F-$ ) > 1 **then**  $u \leftarrow Jacobi(F_0, n)$ for j from  $Size(F-) - 1$  downto 1 do  $W_i \leftarrow W_i * 2$ if Jacobi( $F_i, n) \neq u$  then  $W_i \leftarrow W_i + 1$  endif endfor endif endfor end <sup>10</sup>Maximal order of K,  $\mathcal{O}_K = \begin{cases} \mathbb{Z}[\sqrt{-D}/2], & \text{if } D \equiv 0 \pmod{4} \\ \mathbb{Z}[(1+\sqrt{-D})/2], & \text{otherwise} \end{cases}$ .

<span id="page-11-1"></span>

<span id="page-11-2"></span><sup>&</sup>lt;sup>11</sup>If n is represented by  $(a, b, c)$  with  $(x, y)$ , it is represented by  $(a, -b, c)$  with  $(x, -y)$  or  $(-x, y)$ .

In order to obtain the  $\varphi$  tuples, by using the *Kronecker symbol* (see [\[2,](#page-27-4) pp. 28–30] for a description of this symbol) instead of the Jacobi symbol in the algorithm 4.1, we could avoid to compute the integers *n* represented by the forms since, for any *i* such that  $0 \le i <$  Size(*F*),

$$
\varphi_{(a,b,c), F_i} = \begin{cases}\n\text{Kronecker}(F_i, a), & \text{if } \begin{cases}\n((F_i = -1) \text{ and } (a \text{ is odd})) \\
\text{or} \\
(a \neq 0 \pmod{F_i})\n\end{cases} \\
\text{Kronecker}(F_i, c), & \text{if } \begin{cases}\n((F_i = -1) \text{ and } (c \text{ is odd})) \\
\text{or} \\
(c \neq 0 \pmod{F_i})\n\end{cases}\n\end{cases}
$$

.

The form  $(a, b, c)$  being primitive, if  $F_i = -1$ , a and c cannot be both even, and, if  $F_i \neq -1$ , a and c cannot be both divisible by  $F_i$ .

|          | (a,b,c)      | (x,y)  | n              | $J(-2,n)$ | $J(-3,n)$ | $J(-7,n)$ | J(13,n) | weight         |
|----------|--------------|--------|----------------|-----------|-----------|-----------|---------|----------------|
| $L_0$    | (1,0,546)    | (1, 1) | 547            | $^{+}$    | $^{+}$    | $^{+}$    | $^{+}$  | $\theta$       |
| $L_1$    | (2,0,273)    | (1, 1) | 275            | $^{+}$    |           | $+$       |         | $\overline{5}$ |
| $L_2$    | (3,0,182)    | (1, 1) | 185            | $^{+}$    |           |           | $^{+}$  | 3              |
| $L_3$    | (6, 0, 91)   | (1, 1) | 97             | $^{+}$    | $^{+}$    |           |         | 6              |
| $L_4$    | (7, 0, 78)   | (1, 1) | 85             |           | $^{+}$    | $^{+}$    |         | $\overline{7}$ |
| $L_{5}$  | (13, 0, 42)  | (1, 1) | 55             |           | $^{+}$    |           | $^{+}$  | 1              |
| $L_6$    | (14, 0, 39)  | (1, 1) | 53             |           |           | $^{+}$    | $^{+}$  | $\overline{2}$ |
| $L_7$    | (21, 0, 26)  | (1, 1) | 47             |           |           |           |         | 4              |
| $L_8$    | (5, 4, 110)  | (1,0)  | $\overline{5}$ |           |           |           |         | $\overline{4}$ |
| $L_9$    | (10, 4, 55)  | (0, 1) | 55             |           | $^{+}$    |           | $^{+}$  | $\mathbf{1}$   |
| $L_{10}$ | (11, 4, 50)  | (1,0)  | 11             | $^{+}$    |           | $^{+}$    |         | $\overline{5}$ |
| $L_{11}$ | (22, 4, 25)  | (0,1)  | 25             | $^{+}$    | $^{+}$    | $^{+}$    | $^{+}$  | $\Omega$       |
| $L_{12}$ | (15, 6, 37)  | (0, 1) | 37             |           | $^{+}$    | $^{+}$    |         | $\overline{7}$ |
| $L_{13}$ | (17, 14, 35) | (1,0)  | 17             | $^{+}$    |           |           | $^{+}$  | 3              |
| $L_{14}$ | (19, 18, 33) | (1,0)  | 19             | $^{+}$    | $^{+}$    |           |         | 6              |
| $L_{15}$ | (23, 22, 29) | (1,0)  | 23             |           |           | $^{+}$    | $^{+}$  | $\overline{2}$ |

<span id="page-12-0"></span>Table 2: List of weighted forms

With  $F = (-2, -3, -7, 13)$ , the algorithm 4.1 produces the values reported in the table [2.](#page-12-0) In this table, we see that each genus (the forms having the same weight  $w$  are in the same genus) contains exactly one ambiguous form. This is not always the case with other discriminants. In fact, there is one ambiguous form in each genus if and only if  $h/g$  is odd (see [\[11,](#page-27-7) p. 44]).

The table [3](#page-13-0) shows how the genera are weighted. In the table [2,](#page-12-0) the first Jacobi symbol column, which is always associated with  $F_0$ , is combined (dot product) with all other columns associated with negative  $F_i$ 's. If, for some discriminant, only  $F_0$  is negative, then the first column is simply ignored. Doing so, the J(\*, n)'s of the table [3](#page-13-0) header are always  $(Jacobi(A_{2^i}, n))$  with the  $A_{2^i}$ 's computed at Step 2. Then we replace the value x of each cell by  $(1 - x)/2$  and we get the binary

expressions of the weights. More concisely, we define the weight  $w$  of each genus as being

<span id="page-13-1"></span>
$$
w = \bigoplus_{i=0}^{\log_2(g)-1} \left( \frac{1 - \text{Jacobi}(A_{2^i}, n)}{2} * 2^i \right).
$$
 (5)

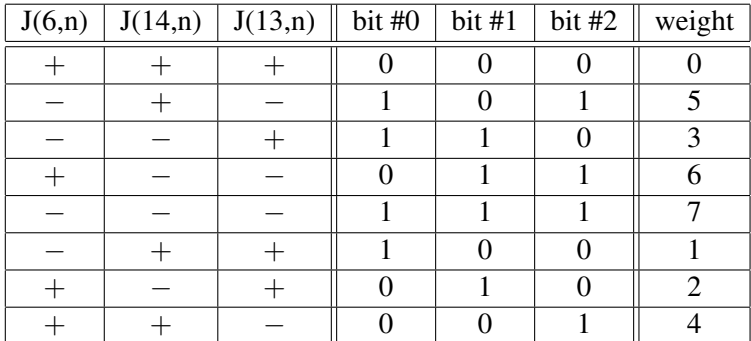

<span id="page-13-0"></span>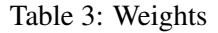

It is clear that we can simplify the algorithm 4.1 by computing directly the Jacobi symbol values with the  $A_{2i}$ 's rather than with the  $F_i$ 's. Note that, in that case, we can no more make use of the Kronecker symbol as explained above (even with a primitive form  $(a, b, c)$ ,  $(\gcd(A_{2^i}, a) \neq 1)$  and  $(\gcd(A_{2^i}, c) \neq 1)$  may simultaneously occur).

## Algorithm 4.2 (Weighting the genera)

```
inputs
   A, "squared" basis (array[g] of small integers)
   g, genus number of -D (small integer)
   h, class number of -D (small integer)
   L, list of (h + g)/2 primitive reduced forms (3-tuples of small integers)
output
   W, weights (array[(h + g)/2] of small integers)
begin
   for i from 0 to (h+g)/2-1 do
       n \leftarrow integer such that n > 1, gcd(n, 2D) = 1 and n represented by L_ij \leftarrow gW_i \leftarrow 0while j > 1 do
          j \leftarrow j/2W_i \leftarrow W_i * 2 + 1 - \text{Jacobi}(A_i, n)endwhile
       W_i \leftarrow W_i/2endfor
end
```
Let  $\mathcal{G}_w$  be the genus of weight w and let  $N_w$  be any n such that  $gcd(n, 2D) = 1, n > 1$  and n is represented by any form of  $\mathcal{G}_w$ . For instance, using the table [2,](#page-12-0)  $N_3$  could be equal to 185 or to 17 (as a matter of fact,  $N_w$  represents an equivalence class containing an infinity of values).

Using  $N_w$ , let us rewrite [\(5\)](#page-13-1) as

<span id="page-14-0"></span>
$$
w = \bigoplus_{i=0}^{\log_2(g)-1} \left( \frac{1 - \text{Jacobi}(A_{2^i}, N_w)}{2} * 2^i \right).
$$
 (6)

We get

<span id="page-14-1"></span>
$$
Jacobi(A_{2^i}, N_{2^j}) = \begin{cases} -1, & \text{if } i = j \\ +1, & \text{if } i \neq j \end{cases},\tag{7}
$$

<span id="page-14-2"></span> $Jacobi(A_i, N_m * N_n) = Jacobi(A_i, N_{m \oplus n})$  (8)

and

<span id="page-14-4"></span>
$$
Jacobi(A_i, N_j) = Jacobi(A_j, N_i).
$$
\n(9)

 $(6) \Rightarrow (7)$  $(6) \Rightarrow (7)$  $(6) \Rightarrow (7)$ 

It is sufficient to replace w by  $2^j$  in [\(6\)](#page-14-0). All the terms of the right hand side should be equal to 0 except the one for which  $i = j$ .

 $(6) \Rightarrow (8)$  $(6) \Rightarrow (8)$  $(6) \Rightarrow (8)$ 

One can use the fact that [\(6\)](#page-14-0) induces the group isomorphism  $\varphi_i \circ \varphi_j = \varphi_{i \oplus j}$  (each  $\varphi$  being indexed with its associated weight) [<sup>[12](#page-14-3)</sup>]. Since  $\varphi_m \cong (\text{Jacobi}(F_i, N_m))_{0 \leq i < s}$  with  $s = Size(F)$ , it comes

$$
(\varphi_m \circ \varphi_n = \varphi_{m \oplus n}) \Rightarrow
$$
  
\n
$$
((Jacobi(F_i, N_m))_s \times (Jacobi(F_i, N_n))_s = (Jacobi(F_i, N_{m \oplus n}))_s) \Rightarrow
$$
  
\n
$$
((Jacobi(F_i, N_m) * Jacobi(F_i, N_n))_s = (Jacobi(F_i, N_{m \oplus n}))_s) \Rightarrow
$$
  
\n
$$
((Jacobi(F_i, N_m * N_n))_s = (Jacobi(F_i, N_{m \oplus n}))_s).
$$

Now,  $A_i$  being either equal to 1 or to the product of some  $F_i$ 's ...

 $\underline{(6)} \Rightarrow (9)$  $\underline{(6)} \Rightarrow (9)$  $\underline{(6)} \Rightarrow (9)$  $\underline{(6)} \Rightarrow (9)$ 

Let  $J_{i,k}$  be equal to Jacobi $(A_{2^k}, N_i)$  (for instance, in the table [3,](#page-13-0)  $(J_{5,0}, J_{5,1}, J_{5,2}) = (-, +, -))$ and let us rewrite [\(6\)](#page-14-0) as

$$
i = \bigoplus_{k=0}^{\log_2(g)-1} \left( 2^k * (1 - J_{i,k})/2 \right).
$$

<span id="page-14-3"></span><sup>&</sup>lt;sup>12</sup>Using the representation with tuple of signs, one can easily show that, with the dot product operation, the  $\varphi$ 's are a group isomorphic to  $(\mathbb{Z}/2\mathbb{Z})^t$  with  $t = \log_2(g)$ . Though each of the g different  $\varphi$ 's has  $t + 1$  signs, the product of the signs of any  $\varphi$  is always equal to + (because the product of the F<sub>i</sub>'s is equal to  $-D$  or to  $-D/4$  and  $Jacobi(-D, N_w) = 1$  for any w).

Since  $A_0 = 1$ , we obviously have  $A_{2^k \times \alpha} = A_{2^k}^{\alpha}$  whenever  $\alpha \in \{0, 1\}$ . Using this, as well as the previous equality and the equality [\(4\)](#page-7-2), we get

Jacobi
$$
(A_i, N_j)
$$
 = Jacobi $\left(A_{\bigoplus_{k=0}^{log_2(g)-1} (2^{k}*(1-J_{i,k})/2)}, N_j\right)$   
\n
$$
= \prod_{k=0}^{log_2(g)-1} \text{Jacobi}\left(A_{2^{k}*(1-J_{i,k})/2}, N_j\right)
$$
\n
$$
= \prod_{k=0}^{log_2(g)-1} \text{Jacobi}\left(A_{2^k}^{(1-J_{i,k})/2}, N_j\right)
$$
\n
$$
= \prod_{k=0}^{log_2(g)-1} \text{Jacobi}\left(A_{2^k}, N_j\right)^{(1-J_{i,k})/2}
$$
\n
$$
= \prod_{k=0}^{log_2(g)-1} J_{j,k}^{(1-J_{i,k})/2}
$$

and, since  $\alpha^{(1-\beta)/2} = \beta^{(1-\alpha)/2}$  always holds with  $(\alpha, \beta) \in \{\pm 1\}^2$ , the result follows.

**Remark.** With any form  $f_i \in \mathcal{G}_i$  and any form  $f_j \in \mathcal{G}_j$ , the composed form  $(f_i \circ f_j)$  is in  $\mathcal{G}_{i \oplus j}$ (because  $\varphi_i \circ \varphi_j = \varphi_{i \oplus j}$ ).

## Step 5: The sign matrix

<span id="page-16-0"></span>Let  $u = (1, 1, \ldots, 1)$  be an integer of  $G_K$  expressed with respect to the basis B. As said in the Introduction, the line vectors of the matrix  $S$  are equal to the conjugates of  $u$ , i.e., they are equal to  $\{\varphi_w(u)\}_{0\leq w\leq q}$  (recall that  $\varphi_w$  is an element of Gal $(G_K/K)$ ).

 $\varphi_w$  being the map that sends  $\sqrt{F_i}$  to Jacobi $(F_i, N_w)$  \* √  $\overline{F_i}$  for all  $i \in 0..Size(F) - 1$ , we know  $\varphi_w$  being the map that sends  $\sqrt{I}$ <br>its action on any  $\sqrt{A_k}$ . It comes

$$
\varphi_w(u) = (\text{Jacobi}(A_0, N_w), \text{Jacobi}(A_1, N_w), \dots, \text{Jacobi}(A_{g-1}, N_w)).
$$

Clearly, due to [\(9\)](#page-14-4),  $(S_w = \varphi_w(u)) \Rightarrow (S$  is symmetric). So, building S is straightforward. We set the table [4](#page-16-1) using our example  $-D = -2184$ . The most left column of the table contains the weights w. The four next columns reproduce the  $\varphi_w$  tuples obtained at Step 4. Except for  $A_0 = 1$ , the sign matrix (the 8 ∗ 8 matrix on the right of the table) was obtained by means of dot products. For instance, the column  $A_5 = 78 = -2 \times -3 \times 13$  is simply the product of the columns  $-2$ ,  $-3$ and 13.

| w              | $\cdot 2$ | $-3$ | $\overline{ }$ | 13 | 6 | 14 | 21 | 13 | 78 | 182 | 273 |
|----------------|-----------|------|----------------|----|---|----|----|----|----|-----|-----|
| $\overline{0}$ |           |      |                | ┯  |   |    |    |    |    |     |     |
| и              |           |      |                | +  |   |    |    |    |    |     |     |
| $\overline{2}$ |           |      |                |    |   |    |    |    |    |     |     |
| 3              |           |      |                |    |   |    |    |    |    |     |     |
| 4              |           |      |                |    |   |    |    |    |    |     |     |
| $\overline{5}$ |           |      |                |    |   |    |    |    |    |     |     |
| $\,6\,$        |           |      |                |    |   |    |    |    |    |     |     |
| $\overline{ }$ |           |      |                |    |   |    |    |    |    |     |     |

<span id="page-16-1"></span>Table 4: Sign matrix

The sign matrix has an important property:  $g * S^{-1} = {}^{t}S$  (the transposed of S).

1. Since the lines of S represent the conjugates of  $u = (1, 1, \ldots, 1)$  in  $G_K$ , their sum is equal to  $Trace(u)_{G_K/K} = (g, 0, \ldots, 0).$ 

2. Jacobi $(A_i * A_j, N_k) =$  Jacobi $(A_i \oplus j, N_k)$  (see Step 2). So, if  $c_{i,j}$  is a cell of  ${}^{t}S * S$ , we have

$$
c_{i,j} = \sum_{k=0}^{g-1} {}^{t}S_{i,k} * S_{k,j} = \sum_{k=0}^{g-1} S_{k,i} * S_{k,j} = \sum_{k=0}^{g-1} \text{Jacobi}(A_i * A_j, N_k)
$$

$$
= \sum_{k=0}^{g-1} \text{Jacobi}(A_{i \oplus j}, N_k) = \begin{cases} g, & \text{if } i = j \\ 0, & \text{if } i \neq j \end{cases}.
$$

Thus  ${}^tS * S = q * I_q$ .

The interesting consequence of the previous equality is that we have no matrix to inverse. The inverse we will use at Step 7 is given for free.

At this point, we could build S using the  $\varphi$  tuples as explained above but we can do a little better. With our orderings on the weights and on the  $A_k$ 's, the sign matrix we get is particularly nice: in more to be symmetric, it depends only on  $q$  and it can be recursively built for any  $q$  starting with  $S^{(1)} = (+)$  for  $g = 1$ .

In order to prove the previous claim, it is sufficient to show that, with  $0 \le i < 2^k$  and  $0 \le j < 2^k$ , we always have  $S_{i, j+2^k} = S_{i+2^k, j} = S_{i, j}$  and  $S_{i+2^k, j+2^k} = -S_{i, j}$  for any  $k \ge 0$ .

Identifying  $S_{r,s}$  with Jacobi $(A_s, N_r)$  and using the equations [\(4\)](#page-7-2) and [\(8\)](#page-14-2), it comes

- $S_{r,s\oplus t}$  = Jacobi $(A_{s\oplus t}, N_r)$  = Jacobi $(A_s * A_t, N_r)$  =  $S_{r,s} * S_{r,t}$ ,
- $S_{r\oplus s,t}$  = Jacobi $(A_t, N_{r\oplus s})$  = Jacobi $(A_t, N_r * N_s)$  =  $S_{r,t} * S_{s,t}$ .

Since  $(0 \le a < 2^b) \Rightarrow (a = \bigoplus_{n=0}^{b-1} (\alpha_n * 2^n)$  with  $\alpha_n \in \{0,1\}$   $(\overline{\alpha_{b-1} \dots \alpha_1 \alpha_0}$  is simply the binary representation of  $a$ ), using the equations [\(4\)](#page-7-2), [\(7\)](#page-14-1) and [\(8\)](#page-14-2), we get

- $S_{i,2^k}$  = Jacobi $(A_{2^k}, N_i)$  =  $\prod_{n=0}^{k-1} \text{Jacobi}(A_{2^k}, N_{\alpha_n * 2^n})$  = 1,
- $S_{2^k, j}$  = Jacobi $(A_j, N_{2^k})$  =  $\prod_{n=0}^{k-1} \text{Jacobi}(A_{\alpha_n * 2^n}, N_{2^k})$  = 1,
- $S_{2^k, 2^k}$  = Jacobi $(A_{2^k}, N_{2^k})$  = -1.

Now, since  $(0 \le a < 2^b) \Rightarrow (a + 2^b = a \oplus 2^b)$ , with the previous results, we finally get

•  $S_{i, j+2^k}$  =  $S_{i, j} * S_{i, 2^k}$  =  $S_{i, j}$ , •  $S_{i+2^k,j}$  =  $S_{i,j} * S_{2^k,j}$  =  $S_{i,j}$ , •  $S_{i+2^k, j+2^k}$  =  $S_{i, j} * S_{i, 2^k} * S_{2^k, j} * S_{2^k, 2^k}$  =  $-S_{i, j}$ .

So, assuming the table A is built as explained at Step 2 and assuming the genera are weighted as indicated at Step 4, for any discriminant  $-D$ , the sign matrix can be built with

$$
S^{(2m)} = \begin{pmatrix} S^{(m)} & S^{(m)} \\ S^{(m)} & -S^{(m)} \end{pmatrix}
$$
 and  $S^{(1)} = (+)$ .

Since we are interested in  $S^{(8)}$  (for  $-D = -2184$ ), here it is

$$
S^{(8)} = \begin{pmatrix} S^{(4)} & S^{(4)} \\ S^{(4)} & -S^{(4)} \end{pmatrix} = \begin{pmatrix} S^{(2)} & S^{(2)} & S^{(2)} & S^{(2)} \\ S^{(2)} & -S^{(2)} & S^{(2)} & -S^{(2)} \\ S^{(2)} & S^{(2)} & -S^{(2)} & -S^{(2)} \\ S^{(2)} & -S^{(2)} & -S^{(2)} & S^{(2)} \end{pmatrix} =
$$

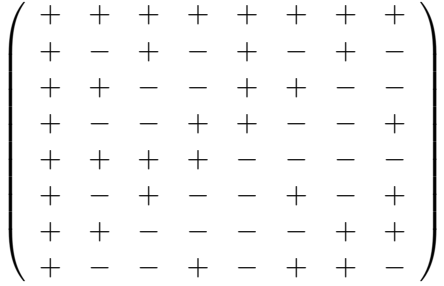

Of course, the obtained matrix is equal to the sign matrix of the table [4.](#page-16-1)

```
Algorithm 5.1 (Computing the sign matrix)
input
   g, genus number (small integer)
output
    S, sign matrix (array[q,q] of small integers (\pm 1))
begin
   S_{0,0} \leftarrow 1k \leftarrow 1while k < q do
        for i from 0 to k - 1 do
            for j from 0 to k-1 do
               S_{i+k, j} \leftarrow S_{i, j}S_{i, j+k} \leftarrow S_{i, j}S_{i+k, j+k} \leftarrow -S_{i, j}endfor
        endfor
        k \leftarrow k * 2endwhile
```
#### end

Note that  $S_{i,j} = (-1)^{W(i,j)}$  where  $W(i,j)$  is the Hamming weight of  $(i \wedge j)$  [<sup>[13](#page-18-0)</sup>]. It is not difficult to show it since, with  $0 \le i < 2^k$  and  $0 \le j < 2^k$ , we always have

- $W(i+2^k, j) = W(i, j+2^k) = W(i, j),$
- $W(i+2^k, j+2^k) = W(i,j) + 1.$

<span id="page-18-0"></span><sup>&</sup>lt;sup>13</sup>The symbol  $\wedge$  indicates the bitwise **and** operator.

# Step 6: Floating point approximations of the  $Q_i(x)$ 's

<span id="page-19-0"></span>In order to compute a class polynomial, the best known method consists in computing floating point approximations of its roots and to use them to build the polynomial (see [\[5,](#page-27-8) §8] for a comparison between different methods). Though it is impossible to know in advance the exact precision required, there are rules to overestimate it. For the class invariants described in [\[7,](#page-27-5)  $\S$ A.13.3] (these invariants are based on the Weber functions f,  $f_1$  and  $f_2$ ), we use the rules proposed in [\[8,](#page-27-9) §4].

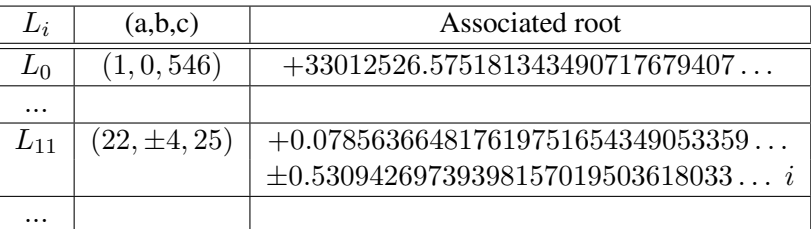

#### <span id="page-19-2"></span>Table 5: Roots

We compute the roots associated with all the forms of the list  $L$ . Then, we build  $q$  polynomials  $T_k(x)$ , of degree  $h/q$ , by regrouping the roots according to the genus of their associated forms. These polynomials, that always have real coefficients  $[14]$  $[14]$  $[14]$ , are stored in an array  $T[0..g - 1, 0..h/g - 1]$ . We don't store the leading coefficients of the polynomials since they are always equal to 1. In the array T, the line vector  $T[k, \ldots]$  contains the coefficients of the polynomial built with the roots associated with the forms of  $\mathcal{G}_k$ . For instance, with  $-D = -2184$ , using the roots associated with the three forms of  $\mathcal{G}_0$  (see Table [5\)](#page-19-2), we get

$$
T_0(x) = T_{0,0} + T_{0,1} x + T_{0,2} x^2 + x^3
$$

where

 $T_{0,0} = -9509997.6729469079588896213936...$  $T_{0,1} = +5187170.4333430205234837861004...$  $T_{0.2} = -33012526.732308673125957182715...$ 

Note that the choice of  $\mathcal{G}_i$  to get the roots of  $T_i(x)$  is somewhat arbitrary. The use of the sign matrix  $S$ , as it is described at Step 5, implies that we have to associate the sequences

$$
(\mathcal{G}_i, \mathcal{G}_{i \oplus 1}, \ldots, \mathcal{G}_{i \oplus (g-1)}) \mapsto (T_0(x), T_1(x), \ldots, T_{g-1}(x))^{[15]}
$$

for some  $i \in 0..g - 1$ . But we can take any i. The g possible choices lead to g different permutations of the  $T_k(x)$ 's, i.e., to g different matrices M in the equation [\(1\)](#page-1-5). For instance, if  $\mathcal{G}_0 \mapsto T_0(x)$ leads to  $M^{(0)}$  then  $\mathcal{G}_k \mapsto T_0(x)$  (or, equivalently,  $\mathcal{G}_0 \mapsto T_k(x)$ ) leads to  $M^{(k)} = \text{Diag}(S_k) * M^{(0)},$ where  $Diag(S_k)$  is the diagonal matrix built with the  $(k+1)$ -th line vector of S (this line represents the field automorphism  $\varphi_k$  with which we have  $Q_k(x) = \varphi_k(Q_0(x))$ .

<span id="page-19-1"></span><sup>&</sup>lt;sup>14</sup>Assuming that, like here, we use a class invariant such that two conjugate roots are associated with two forms belonging to a same genus. With, for instance, the double  $\eta$  invariants of A. Enge and R. Schertz [\[6\]](#page-27-10), this is not always the case.

<span id="page-19-3"></span><sup>&</sup>lt;sup>15</sup>This is a consequence of both Galois Theory and Class Field Theory.

# Step 7: The coefficient matrix

<span id="page-20-0"></span>When expressed with respect to a basis B as computed at Step 2, the integers of  $G_K$  have coefficients  $\left[\begin{matrix}16\end{matrix}\right]$  $\left[\begin{matrix}16\end{matrix}\right]$  $\left[\begin{matrix}16\end{matrix}\right]$  that are not in  $\mathbb{Z}$  but in  $\left(\frac{1}{a}\right)$  $\frac{1}{g}$ ) $\mathbb{Z}$ , so we can write them as  $\frac{1}{g} \sum_{i=0}^{g-1} a_i B_i$  where the  $a_i$ 's are in  $\mathbb{Z}$ . It is the reason why there is a  $\frac{1}{g}$  factor in the equation [\(1\)](#page-1-5). The column vectors of M are coefficients of integers of  $G_K$  multiplied by g so that they are integers and not fractions.

Identifying the coefficients (except the leading ones) of the factors  $Q_i(x)$  with the array T computed at Step 6, let us rewrite the equation [\(1\)](#page-1-5) in a matrix form. It comes

$$
\frac{1}{g} * S * \text{Diag}(B) * M = T
$$
  

$$
\frac{1}{g} * M = \text{Diag}(B)^{-1} * S^{-1} * T
$$
  

$$
M = \text{Diag}(B)^{-1} * S * T \quad \text{(using } g * S^{-1} = {}^{t}S)
$$

and, since we are working with floating point approximations and not with exact values, we finally get

$$
M_{i,j} = \text{Round}\left(\frac{1}{B_i} \sum_{k=0}^{g-1} S_{k,i} T_{k,j}\right)
$$

Algorithm 7.1 (Computing the matrix M)

inputs

**C**, basis over  $\mathbb C$  (inversed, i.e.,  $C_i = 1/\sqrt{2}$  $\overline{A_{i}}$ ) (array[g] of big reals)

g, genus number (small integer)

h, class number (small integer)

- S, sign matrix (array[q,q] of small integers  $(\pm 1)$ )
- T, matrix computed at Step 6 (array[g, $h/g$ ] of big reals)

output

M, coefficient matrix (array[q, $h/q$ ] of big integers)

begin

```
for i from 0 to q-1 do
   for j from 0 to h/g - 1 do
       x \leftarrow T_{0,j} // we know that S_{0,i} = 1for k from 1 to g - 1 do x \leftarrow x + S_{k,i} * T_{k,j} endfor
        M_{i, i} \leftarrow \text{Round}(x * C_i)endfor
endfor
```
#### end

Of course, all the operations with the floating point numbers x and  $C_i$ 's should be done using the precision found at Step 6.

<span id="page-20-1"></span><sup>&</sup>lt;sup>16</sup>The  $Q_i(x)$  polynomials having real coefficients, we only need the real integers of  $G_K$ , so, since the basis B has no imaginary parts, the coefficients of these integers are in  $K \cap \mathbb{R}$ , i.e., they are real.

With our example,  $-D = -2184$ , we get a matrix M equal to

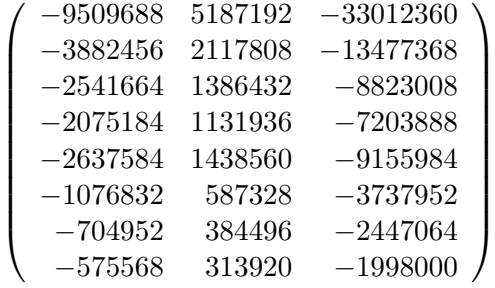

Here, even if we did not multiply (implicitly) the coefficients by  $q$ , they would have been integers since they are all divisible by  $g = 8$  but this is not always the case with other discriminants.

At this point, we have all we need in order to express the  $Q_i(x)$ 's of [\(1\)](#page-1-5). For instance

$$
Q_4(x) = \frac{1}{8} \sum_{j=0}^{2} \left( \sum_{k=0}^{7} S_{4,k} B_k M_{k,j} \right) x^j + x^3
$$
  
=  $Q_{4,0} + Q_{4,1} x + Q_{4,2} x^2 + x^3$ 

where

$$
\begin{aligned} Q_{4,0}=&-1188711-485307\sqrt{6}-317708\sqrt{14}-259398\sqrt{21} \\&+329698\sqrt{13}+134604\sqrt{78}+88119\sqrt{182}+71946\sqrt{273} \\ Q_{4,1}=&+648399+264728\sqrt{6}+173304\sqrt{14}+141492\sqrt{21} \\&-179820\sqrt{13}-73416\sqrt{78}-48062\sqrt{182}-39240\sqrt{273} \\ Q_{4,2}=&-4126545-1684671\sqrt{6}-1102876\sqrt{14}-900486\sqrt{21} \\&+1144498\sqrt{13}+467244\sqrt{78}+305883\sqrt{182}+249750\sqrt{273} \end{aligned}
$$

**Remark.** The  $Q_i(x)$  polynomials being conjugate over  $G_K$ , to quickly get any coefficient  $Q_{k,j}$ from  $Q_{i,j}$  (expressed as tuples of coefficients with respect to the basis B), it is sufficient to make the dot products  $Q_{i,j} \times S_i \times S_k$  where  $S_n$  is the (n+1)-th line vector of the matrix S. In fact, due to the ordering we are using since the beginning, we can also compute it with  $Q_{k,j} = Q_{i,j} \times S_{i \oplus k}$ . For instance,

$$
Q_{3,0} = Q_{4,0} \times S_7
$$
  
=  $Q_{4,0} \times (+, -, -, +, -, +, +, -)$   
=  $(-1188711, 485307, 317708, -259398, -329698, 134604, 88119, -71946)$ 

and, finally,

$$
Q_{3,0} = -1188711 + 485307\sqrt{6} + 317708\sqrt{14} - 259398\sqrt{21}
$$

$$
-329698\sqrt{13} + 134604\sqrt{78} + 88119\sqrt{182} - 71946\sqrt{273}.
$$

# Step 8: Working over  $\mathbb{Z}/p$  fields

<span id="page-22-0"></span>The factorization [\(1\)](#page-1-5) is also valid over any  $\mathbb{Z}/p$  field assuming p is a prime such that  $gcd(p, 2D)$  = 1 and  $4p = x^2 + Dy^2$  for some  $(x, y) \in \mathbb{Z}^2$ .

In the sequel, we will use the prime  $p = \frac{1418446^2 + 2184 * 809283^2}{4} = 358099677116323$  to go on with our example  $-D = -2184$ .

Computing the basis over  $\mathbb{Z}/p$  is not as straightforward as computing it over  $\mathbb{C}$ . Due to the way we compute it, we have to count the number of negative factors, except  $F_0$ , used for each  $B_i$  and we compute it, we have to count the number of negative ractors, except to apply the rule  $\sqrt{-1}$  \*  $\sqrt{-1}$  = -1 in order to select the right root.

```
Algorithm 8.1 (Computing the basis over \mathbb{Z}/p)
input
    F, factors of -D (array of small integers)
    g, genus number of -D (small integer)
    p, odd prime such that 4p = x^2 + Dy^2 for some (x, y) \in \mathbb{Z}^2 (big integer)
output
    B, basis over \mathbb{Z}/p (array[g] of big integers)
begin
    for i from 0 to Size(F) - 1 do
        R_i \leftarrow Sqrt(F_i) mod p // any of the 2 possible roots is ok
    endfor
    B_0 \leftarrow 1i \leftarrow 1for j from 2 to q + q - 1 do
        if the bit parity of (j mod 2^{Size(F-)}) is even then
           B_i \leftarrow 1x \leftarrow jk \leftarrow 0n \leftarrow 0while x > 0 do
                if odd(x) then
                    B_i \leftarrow (B_i * R_k) \text{ mod } p// count the negative factors but F_0if (k > 0) and (k < Size(F-)) then n \leftarrow n + 1 endif
                endif
                x \leftarrow x/2k \leftarrow k + 1endwhile
            if odd(n/2) then B_i \leftarrow p - B_i endif // "negate" the root
            i \leftarrow i + 1endif
    endfor
end
```
With  $-D = -2184$  and  $p = 358099677116323$ , we obtain the basis  $B_0 = 1$  $B_1 = 138579447850272$  $B_2 = 195858486873162$  $B_3 = 206988590703680$  $B_4 = 345798145618681$  $B_5 = 203082986192536$  $B_6 = 316722244248718$  $B_7 = 289064347795142$ 

At Step 7, we implicitly multiplied the coefficients of the matrix  $M$  by  $g$ . We can now cancel this operation, done in order to get integers and not fractions, by dividing the coefficients of the basis by g modulo p. We divide the coefficients of the basis and not the ones of the matrix  $M$  simply because there is generally less work to do (the basis and the matrix contain respectively  $g$  and  $h$ coefficients and we always have  $g \leq h$ ).

# **Algorithm 8.2** (Dividing the basis by q modulo p)

```
inputs
   B, basis over \mathbb{Z}/p (array[g] of big integers)
   g, genus number of -D (small integer)
   p, odd prime (big integer)
output
   B, basis over \mathbb{Z}/p divided by g modulo p (array[g] of big integers)
begin
   k \leftarrow gwhile k > 1 do
      for i from 0 to q-1 do
          if odd(B_i) then B_i \leftarrow B_i + p endif
          B_i \leftarrow B_i/2endfor
      k \leftarrow k/2endwhile
end
With -D = -2184 and p = 358099677116323, we obtain
B_0 = 223812298197702B_1 = 17322430981284B_2 = 114007230138226B_3 = 25873573837960B_4 = 267037066400037B_5 = 25385373274067B_6 = 308165038368332
```

```
B_7 = 304707801311635
```
At last!

Algorithm 8.3 (Computing one factor of  $H_{-D}(x)$  over  $\mathbb{Z}/p$ ) inputs B, basis over  $\mathbb{Z}/p$  divided by g modulo p (array of big integers) g, genus number of  $-D$  (small integer) h, class number of  $-D$  (small integer) i, index of the wished factor (small integer in  $0..g - 1$ ) M, coefficient matrix (array[g, $h/g$ ] of big integers) p, odd prime such that  $4p = x^2 + Dy^2$  for some  $(x, y) \in \mathbb{Z}^2$  (big integer) S, sign matrix (array[q,q] of small integers  $(\pm 1)$ ) output Q, polynomial of degree  $h/q$ , factor of  $H_{-D}(x)$  over  $\mathbb{Z}/p$ begin  $Q_{h/a} \leftarrow 1$ for  $j$  from 0 to  $h/q-1$  do  $Q_j \leftarrow B_0 * M_{0,j}$  // we know that  $S_{i,0} = 1$ for k from 1 to g – 1 do  $Q_i \leftarrow Q_i + S_{i,k} * B_k * M_{k,i}$  endfor  $Q_i \leftarrow Q_i \mod p$ endfor

end

Called with i running through 0..7, the algorithm 8.3 produces the following  $Q_i(x)$  polynomials modulo p

 $Q_0(x) = x^3 + 349411664140631 x^2 + 236118815942277 x + 121688504601529$  $Q_1(x) = x^3 + 168320784679033 \ x^2 + 99689071127264 \ x + 274269421593516$  $Q_2(x) = x^3 + 280369563518210 \, x^2 + 206498150577522 \, x + 114371282890567$  $Q_3(x) = x^3 + 43259257063184 x^2 + 213239562466426 x + 19424900783462$  $Q_4(x) = x^3 + 142239847045079 \, x^2 + 70353977608422 \, x + 104800940627475$  $Q_5(x) = x^3 + 337091300899581 x^2 + 128594135500790 x + 251124699723139$  $Q_6(x) = x^3 + 221712819911823 \, x^2 + 91086453164646 \, x + 217088197522536$  $Q_7(x) = x^3 + 248093115311714 x^2 + 28718870148814 x + 329630751213380$ 

And each of these 8 polynomials is a factor, over  $\mathbb{Z}/p$ , of

$$
H_{-2184}(x) = x^{24} - 33012360 x^{23} - 5499066444 x^{22} - 38191097592 x^{21}
$$
  
\n
$$
-860945475774 x^{20} + 2860345968552 x^{19} + 7390791596004 x^{18}
$$
  
\n
$$
+18071068156632 x^{17} + 49152082910703 x^{16} + 73526500711728 x^{15}
$$
  
\n
$$
+80616276081768 x^{14} + 104922626382288 x^{13} + 137712813694364 x^{12}
$$
  
\n
$$
+104922626382288 x^{11} + 80616276081768 x^{10} + 73526500711728 x^9
$$
  
\n
$$
+49152082910703 x^8 + 18071068156632 x^7 + 7390791596004 x^6
$$
  
\n
$$
+2860345968552 x^5 - 860945475774 x^4 - 38191097592 x^3
$$
  
\n
$$
-5499066444 x^2 - 33012360 x + 1
$$

Of course, when only one factor of  $H_{-D}(x)$  is needed (for instance, in the context of an ECPP implementation), by merging the algorithms 7.1 and 8.3, we compute and make use of the coefficients of the matrix M without storing them. Note that, when  $g > h/g$ , it is better to divide by g not the basis but the coefficients (up to the degree  $h/g - 1$ ) of the returned polynomial.

Algorithm 8.4 (Computing a factor of  $H_{-D}(x)$  over  $\mathbb{Z}/p$  without matrix M) inputs

B, basis over  $\mathbb{Z}/p$  divided by g modulo p (array of big integers) C, basis over  $\mathbb C$  (inversed, i.e.,  $C_i = 1/\sqrt{A_i}$ ) (array of big reals) g, genus number of  $-D$  (small integer) h, class number of  $-D$  (small integer) p, odd prime such that  $4p = x^2 + Dy^2$  for some  $(x, y) \in \mathbb{Z}^2$  (big integer) S, sign matrix (array[q,q] of small integers  $(\pm 1)$ ) T, matrix computed at Step 6 (array[ $g,h/g$ ] of big reals) output Q, polynomial of degree  $h/g$ , factor of  $H_{-D}(x)$  over  $\mathbb{Z}/p$ begin  $Q_{h/q} \leftarrow 1$ for j from 0 to  $h/g - 1$  do  $Q_j \leftarrow 0$ for i from 0 to  $g - 1$  do  $x \leftarrow T_{0,j}$  // we know that  $S_{0,i} = 1$ for k from 1 to  $g - 1$  do  $x \leftarrow x + S_{k,i} * T_{k,j}$  endfor  $Q_j \leftarrow Q_j + B_i * \text{Round}(x * C_i)$ endfor  $Q_j \leftarrow Q_j \mod p$ endfor

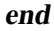

# Conclusion

<span id="page-26-0"></span>We have detailed a method that is not difficult to implement and that works well in practice  $[17]$  $[17]$  $[17]$ . This method can be seen as an extension, working when  $h \geq g$  [<sup>[18](#page-26-2)</sup>], of the method of D. Bernardi as it is presented in [\[9,](#page-27-11) §6.2.3].

The only other method (that works when  $h \ge g$ ) we are aware of is the one proposed by A. Atkin and F. Morain in  $[1, \S7.3]$  $[1, \S7.3]$ . Having never implemented it, the only thing we can say is that it seems a little more complicated than the one we have presented. According to the authors, one has to solve a generic system of order  $q$  (this is a linear system).

# Acknowledgments

We are grateful to Michael Scott for his helpful comments on a preliminary version of this how to.

First publication (draft 0.1) February 20, 2006 Copyright © 2006, Marcel Martin

<span id="page-26-2"></span><span id="page-26-1"></span><sup>&</sup>lt;sup>17</sup>Our ECPP implementation, the software *Primo* [\[10\]](#page-27-3), makes use of it since now five years.

<sup>&</sup>lt;sup>18</sup>The method of D. Bernardi only works when  $h = g$ , i.e., it only works with 56 discriminants (counting the ones such that  $q > 1$ ) called Euler numbers or idoneal numbers (numeri idonei).

# References

- <span id="page-27-6"></span><span id="page-27-0"></span>[1] A. O. L. ATKIN, F. MORAIN, Elliptic curves and primality proving, in *Math. Comp.* 61, 203, July 1993, pp. 29-68. [http://www.lix.polytechnique.fr/˜morain/Articles/ecpp.ps.gz](http://www.lix.polytechnique.fr/~morain/Articles/ecpp.ps.gz)
- <span id="page-27-4"></span>[2] H. COHEN, A Course in Computational Algebraic Number Theory. Graduate Texts in Mathematics, 3rd ed., Springer 1996.
- <span id="page-27-1"></span>[3] H. COHN, Advanced Number Theory, Dover Publications Inc., New York, 1980.
- <span id="page-27-2"></span>[4] D. COX, Primes of the form  $x^2 + ny^2$ , John Wiley & Sons, Inc., 1989.
- <span id="page-27-8"></span>[5] A. ENGE, The complexity of class polynomial computations via floating point approximations, Preprint, 2006. <http://www.lix.polytechnique.fr/Labo/Andreas.Enge/vorabdrucke/class.pdf>
- <span id="page-27-10"></span>[6] A. ENGE, R. SCHERTZ, Constructing elliptic curves over finite fields using double etaquotients, in Journal de la Theorie des Nombres de Bordeaux ´ #16, pp. 555-568, 2004. <http://almira.math.u-bordeaux.fr/jtnb/2004-3/pages555-568.pdf>
- <span id="page-27-5"></span>[7] **IEEE P1363 / D8 (Draft version 8)**. Standard Specifications for Public Key Cryptography. Annex A (informative). Number-Theoretic Background. [http://www.informatik.tu-darmstadt.de/TI/Veroeffentlichung/Artikel/](http://www.informatik.tu-darmstadt.de/TI/Veroeffentlichung/Artikel/Kryptographie/PublicKeyAllgemein/) [Kryptographie/PublicKeyAllgemein/](http://www.informatik.tu-darmstadt.de/TI/Veroeffentlichung/Artikel/Kryptographie/PublicKeyAllgemein/)
- <span id="page-27-9"></span>[8] E. KONSTANTINOU, Y. STAMATIOU, C. ZAROLIAGIS, On the Use of Weber Polynomials in Elliptic Curve Cryptography in Public Key Infrastructure: First European PKI Workshop, Research and Applications - EuroPKI 2004, LNCS 3093, Springer, pp. 335–349, 2004.

[http://students.ceid.upatras.gr/˜konstane/papers/europki2004-weber-poly.](http://students.ceid.upatras.gr/~konstane/papers/europki2004-weber-poly.pdf) [pdf](http://students.ceid.upatras.gr/~konstane/papers/europki2004-weber-poly.pdf)

- <span id="page-27-11"></span>[9] F. MORAIN, Implementation of the Atkin-Goldwasser-Kilian Primality Testing Algorithm, RR #911, INRIA, October 1988. [http://www.lix.polytechnique.fr/Labo/Francois.Morain/Articles/INRIA-RR911.](http://www.lix.polytechnique.fr/Labo/Francois.Morain/Articles/INRIA-RR911.ps.gz) [ps.gz](http://www.lix.polytechnique.fr/Labo/Francois.Morain/Articles/INRIA-RR911.ps.gz)
- <span id="page-27-3"></span>[10] Primo - ECPP implementation. <http://www.ellipsa.net/>
- <span id="page-27-7"></span>[11] J. ROBERTSON, Computing in Quadratic Orders, 2006. <http://hometown.aol.com/jpr2718/>